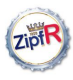

Baroni & Evert

[zipfR](#page-1-0)

[A guided tour](#page-3-0)

<span id="page-0-0"></span>[Playtime](#page-17-0)

# Counting Words: The zipfR Toolkit

Marco Baroni & Stefan Evert

Málaga, 10 August 2006

K ロ ▶ K @ ▶ K 할 > K 할 > 1 할 > 1 9 Q Q\*

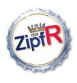

### **Outline**

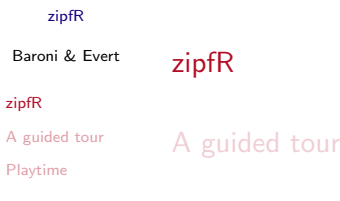

<span id="page-1-0"></span>[Playtime](#page-17-0)

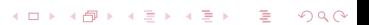

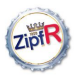

#### [zipfR](#page-0-0)

Baroni & Evert

#### [zipfR](#page-1-0)

[A guided tour](#page-3-0)

[Playtime](#page-17-0)

▶ <http://purl.org/stefan.evert/zipfR> ▶ <http://www.r-project.org/>

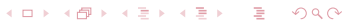

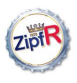

### **Outline**

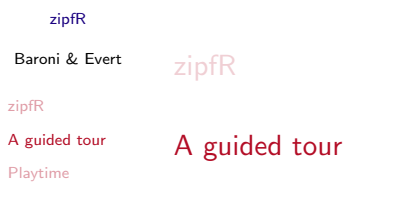

<span id="page-3-0"></span>[Playtime](#page-17-0)

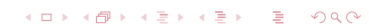

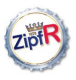

### Loading

#### [zipfR](#page-0-0)

Baroni & Evert library(zipfR)

?zipfR

#### [zipfR](#page-1-0)

[A guided tour](#page-3-0)

[Playtime](#page-17-0)

data(package="zipfR")

K ロ ▶ K @ ▶ K 할 > K 할 > 1 할 > 1 9 Q Q\*

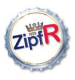

### Importing data

#### [zipfR](#page-0-0)

```
Baroni & Evert
```

```
zipfR
```

```
data(ItaRi.spc)
data(ItaRi.emp.vgc)
```
[A guided tour](#page-3-0)

[Playtime](#page-17-0)

my.spc <- read.spc("my.spc.txt") my.vgc <- read.vgc("my.vgc.txt")

my.tfl <- read.tfl("my.tfl.txt") my.spc <- tfl2spc(my.tfl)

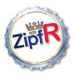

### Looking at spectra

#### [zipfR](#page-0-0)

```
Baroni & Evert
```
[zipfR](#page-1-0)

[A guided tour](#page-3-0)

```
Playtime
```

```
summary(ItaRi.spc)
print(ItaRi.spc)
N(ItaRi.spc)
V(ItaRi.spc)
Vm(ItaRi.spc,1)
Vm(ItaRi.spc,1:5)
# Baayen's P
Vm(ItaRi.spc,1) / N(ItaRi.spc)
plot(ItaRi.spc)
plot(ItaRi.spc, log="x")
```
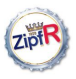

### Looking at vgcs

#### [zipfR](#page-0-0)

Baroni & Evert

[zipfR](#page-1-0)

[A guided tour](#page-3-0)

[Playtime](#page-17-0)

summary(ItaRi.emp.vgc) print(ItaRi.emp.vgc)

N(ItaRi.emp.vgc) # NB!

plot(ItaRi.emp.vgc, add.m=1)

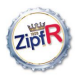

```
Baroni & Evert
```

```
zipfR
```
[A guided tour](#page-3-0)

[Playtime](#page-17-0)

```
ItaRi.bin.vgc <- vgc.interp(ItaRi.spc,
N(ItaRi.emp.vgc), m.max=1)
```

```
summary(ItaRi.bin.vgc)
```
# interpolated vgc

```
# comparison
```

```
plot(ItaRi.emp.vgc, ItaRi.bin.vgc,
legend=c("observed","interpolated"))
```
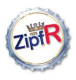

### Estimating LNRE models

#### [zipfR](#page-0-0)

Baroni & Evert # ZM model

#### [zipfR](#page-1-0)

[A guided tour](#page-3-0)

[Playtime](#page-17-0)

ItaRi.zm <- lnre("zm", ItaRi.spc) summary(ItaRi.zm)

# ZM estimated fitting V and V\_1 only

ItaRi.mmax1.zm <- lnre("zm", ItaRi.spc, m.max=1) summary(ItaRi.mmax1.zm)

# fZM model

ItaRi.fzm <- lnre("fzm", ItaRi.spc, exact=F) # NB! summary(ItaRi.fzm)

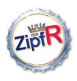

Baroni & Evert

### # expected spectra

#### [zipfR](#page-1-0)

[A guided tour](#page-3-0) [Playtime](#page-17-0) ItaRi.zm.spc <- lnre.spc(ItaRi.zm, N(ItaRi.zm))

> ItaRi.mmax1.zm.spc <- lnre.spc(ItaRi.mmax1.zm, N(ItaRi.mmax1.zm))

ItaRi.fzm.spc <- lnre.spc(ItaRi.fzm, N(ItaRi.fzm))

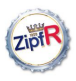

Baroni & Evert

# compare

#### [zipfR](#page-1-0)

[A guided tour](#page-3-0)

[Playtime](#page-17-0)

plot(ItaRi.spc, ItaRi.zm.spc, ItaRi.mmax1.zm.spc, ItaRi.fzm.spc, legend=c("observed","zm","zm1","fzm"))

# plot first 10 elements only

plot(ItaRi.spc, ItaRi.zm.spc, ItaRi.mmax1.zm.spc, ItaRi.fzm.spc, legend=c("observed","zm","zm1","fzm"), m.max=10)

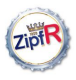

**KORK STRATER STRACK** 

#### [zipfR](#page-0-0)

```
Baroni & Evert
             # extrapolated spectra
```
#### [zipfR](#page-1-0)

```
A guided tour
Playtime
             ItaRi.zm.spc <- lnre.spc(ItaRi.zm, 10*N(ItaRi.zm))
```

```
ItaRi.fzm.spc <- lnre.spc(ItaRi.fzm,
10*N(ItaRi.fzm))
```
# compare

```
plot(ItaRi.zm.spc, ItaRi.fzm.spc,
legend=c("zm","fzm"))
```
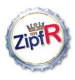

Baroni & Evert

[zipfR](#page-1-0)

[A guided tour](#page-3-0)

[Playtime](#page-17-0)

# taking a subsample and estimating a model (if you # repat you'll get different sample and different # model!)

ItaRi.sub.spc <- sample.spc(ItaRi.spc, N=700000)

**KORK STRATER STRACK** 

ItaRi.sub.fzm <- lnre("fzm", ItaRi.sub.spc, exact=F)

ItaRi.sub.fzm

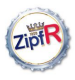

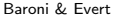

#### [zipfR](#page-1-0)

[A guided tour](#page-3-0)

[Playtime](#page-17-0)

# extrapolate vgc up to original sample size ItaRi.sub.fzm.vgc <- lnre.vgc(ItaRi.sub.fzm,

N(ItaRi.emp.vgc))

# compare

plot(ItaRi.bin.vgc, ItaRi.sub.fzm.vgc, N0=N(ItaRi.sub.fzm), legend=c("interpolated","fZM"))

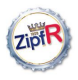

### Compare growth of two categories 1

#### [zipfR](#page-0-0)

Baroni & Evert # the ultra- prefix

#### [zipfR](#page-1-0)

[A guided tour](#page-3-0)

[Playtime](#page-17-0)

```
summary(ItaUltra.spc)
# cf.
```

```
summary(ItaRi.spc)
```
data(ItaUltra.spc)

# estimating model

ItaUltra.fzm <- lnre("fzm",ItaUltra.spc,exact=F)

**KORK STRATER STRACK** 

ItaUltra.fzm

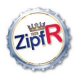

### Compare growth of two categories 2

#### [zipfR](#page-0-0)

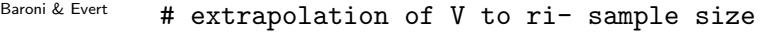

#### [zipfR](#page-1-0)

[A guided tour](#page-3-0) [Playtime](#page-17-0) ItaUltra.ext.vgc <- lnre.vgc(ItaUltra.fzm, N(ItaRi.emp.vgc))

# compare

plot(ItaUltra.ext.vgc, ItaRi.bin.vgc, N0=N(ItaUltra.fzm), legend=c("ultra-","ri-"))

# zooming in

plot(ItaUltra.ext.vgc, ItaRi.bin.vgc, N0=N(ItaUltra.fzm), legend=c("ultra-","ri-"),  $xlim=c(0,1e+5))$ 

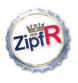

### **Outline**

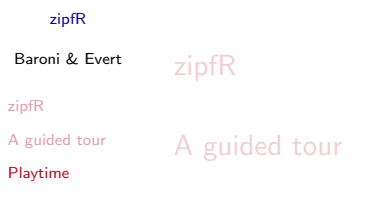

### <span id="page-17-0"></span>[Playtime](#page-17-0)

イロト イ団 トイミト イミト ニミー のんぴ

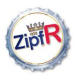

### Now, try it yourself

#### [zipfR](#page-0-0)

Baroni & Evert

- [zipfR](#page-1-0)
- [A guided tour](#page-3-0)

[Playtime](#page-17-0)

- $\blacktriangleright$  Pick comparable datasets
- $\triangleright$  Explore spc, empirical vgc, interpolated vgc
- $\triangleright$  Compute LNRE model(s)
- $\triangleright$  Compare vgc and spectra of classes at different sample sizes

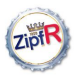

### Data

#### [zipfR](#page-0-0)

Baroni & Evert

- [zipfR](#page-1-0)
- [A guided tour](#page-3-0)

[Playtime](#page-17-0)

- $\blacktriangleright$  data(package="zipfR")
- $\blacktriangleright$  E.g.:
	- $\triangleright$  Brown adjectives vs. verbs
	- $\triangleright$  Tiger NP vs. PP rules
	- $\triangleright$  Great Expectations vs. Oliver Twist

**KORK STRATER STRACK** 

 $\blacktriangleright$  ...

 $\triangleright$  Or import your own frequency lists

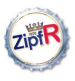

### Explore

#### [zipfR](#page-0-0)

Baroni & Evert

- [zipfR](#page-1-0)
- [A guided tour](#page-3-0)
- [Playtime](#page-17-0)
- Remember: ?zipfR
- $\blacktriangleright$  Summaries, spectrum plots
- $\blacktriangleright$  Empirical and interpolated vgcs
- $\blacktriangleright$  Plot vgcs of two classes together

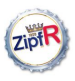

## LNRE modeling

#### [zipfR](#page-0-0)

Baroni & Evert

- [zipfR](#page-1-0)
- [A guided tour](#page-3-0)

[Playtime](#page-17-0)

- $\blacktriangleright$  Try more than one model
- $\blacktriangleright$  Play with exact and m.max arguments
- $\blacktriangleright$  Look at goodness of fit, expected V and V<sub>m</sub>
- $\triangleright$  Comparative spc plots at estimation size and larger sizes

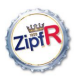

### Class comparison

#### [zipfR](#page-0-0)

Baroni & Evert

- [zipfR](#page-1-0)
- [A guided tour](#page-3-0)
- [Playtime](#page-17-0)
- $\blacktriangleright$  Extrapolate class with shorter sample
- $\triangleright$  Extrapolate both classes to very large sample size

**KORK STRATER STRACK** 

 $\blacktriangleright$  Look at spectra for matching sample sizes

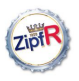

# Already done?

[zipfR](#page-0-0)

#### Baroni & Evert

[zipfR](#page-1-0)

[A guided tour](#page-3-0)

<span id="page-23-0"></span>[Playtime](#page-17-0)

Try Case Study 2 from the tutorial (or go to get some lunch!)

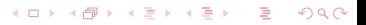